# Data import with the tidyverse : : CHEAT SHEET

### Read Tabular Data with readr

**read\_\*(**file, col\_names = TRUE, col\_types = NULL, col\_select = NULL, id = NULL, locale, n\_max = Inf, skip = 0, na = c("", "NA"), guess\_max = min(1000, n\_max), show\_col\_types = TRUE**)** See **?read\_delim**

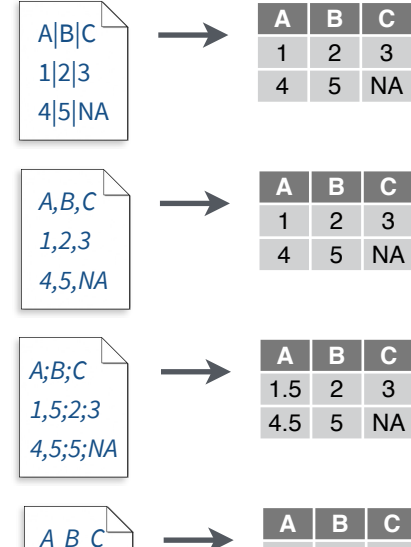

**read\_csv(**"file.csv"**)** Read a comma delimited file with period decimal marks. write  $file("A,B,C\n1,2,3\n1,4,5,NA", file = "file.csv")$ 

**read\_delim(**"file.txt", delim = "|"**)** Read files with any delimiter. If no

To make file.txt, run: write\_file("A|B|C\n1|2|3\n4|5|NA", file = "file.txt")

**A B C read\_csv2(**"file2.csv"**)** Read semicolon delimited files with comma decimal marks. write  $file("A;B;C\n1,5;2;3\n1,5;5;NA", file = "file2.csv")$ 

delimiter is specified, it will automatically guess.

**read\_tsv(**"file.tsv"**)** Read a tab delimited file. Also **read\_table()**. **read\_fwf(**"file.tsv", fwf\_widths(c(2, 2, NA))**)** Read a fixed width file. write\_file("A\tB\tC\n1\t2\t3\n4\t5\tNA\n", file = "file.tsv")

#### **USEFUL READ ARGUMENTS**

A B C 1 2 3 4 5 NA **No header** read\_csv("file.csv", col\_names = FALSE)

2 3 4 5 NA

#### **x y z** A B C 1 2 3 **Provide header** read\_csv("file.csv",

4 5 NA col names =  $c("x", "y", "z")$ 

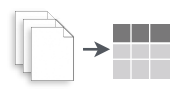

*1 2 3 4 5 NA*

> **Read multiple files into a single table** read\_csv(c("f1.csv", "f2.csv", "f3.csv"),  $id = "origin file")$

### Save Data with readr

**write\_\*(**x, file, na = "NA", append, col\_names, quote, escape, eol, num\_threads, progress**)**

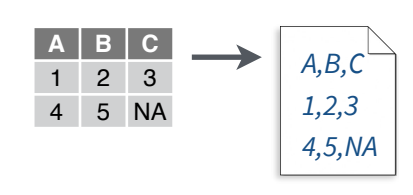

Studio

**write\_delim(**x, file, delim = " "**)** Write files with any delimiter.

**write\_csv(**x, file**)** Write a comma delimited file.

**write\_csv2(**x, file**)** Write a semicolon delimited file.

4 5 NA

*A;B;C 1,5;2;3,0*

**1 2 3** 4 5 NA

**write\_tsv(**x, file**)** Write a tab delimited file.

One of the first steps of a project is to import outside data into R. Data is often stored in tabular formats, like csv files or spreadsheets.

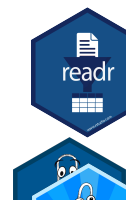

R using **readr**. The back page shows how to import spreadsheet data from Excel files using **readxl** or Google Sheets using **googlesheets4**.

The front page of this sheet shows how to import and save text files into

#### Try one of the following packages to import other types of files: **OTHER TYPES OF DATA**

**• haven** - SPSS, Stata, and SAS files

 $\mathbf{E}$ 

readr

22 Z J

- **DBI**  databases
- **jsonlite** json
- **xml2** XML
- **httr**  Web APIs
- **rvest** HTML (Web Scraping)
- **• readr::read\_lines()** text data

### Column Specification with readr

**Column specifications define what data type each USEFUL COLUMN ARGUMENTS** column of a file will be imported as. By default readr will generate a column spec when a file is read and output a summary.

**spec(**x**)** Extract the full column specification for the given imported data frame.

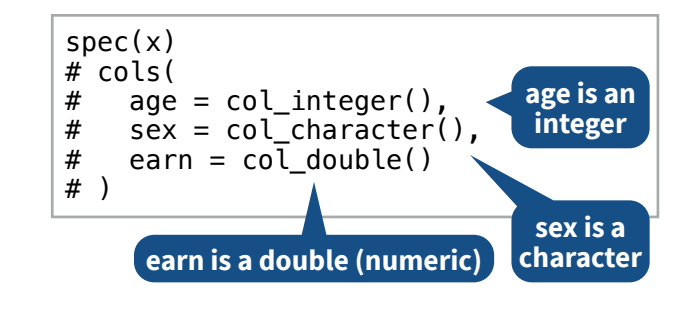

#### **COLUMN TYPES**

Each column type has a function and corresponding string abbreviation.

- **col\_logical()** "l"
- **col\_integer()** "i"
- **col\_double()** "d"
- **col\_number()**  "n"
- **col\_character()**  "c"
- **col\_factor(**levels, ordered = FALSE**)**  "f"
- **col\_datetime(**format = ""**)**  "T"
- **col\_date(**format = ""**)**  "D"
- **col\_time(**format = ""**)**  "t"
- **col\_skip()**  "-", "\_"
- **col\_guess()**  "?"

**Hide col spec message**

read\_\*(file, show\_col\_types = FALSE)

#### **Select columns to import**

Use names, position, or selection helpers. read  $*(file, col, select = c(age, earn))$ 

#### **Guess column types**

To guess a column type, read\_ \*() looks at the first 1000 rows of data. Increase with **guess\_max**. read\_\*(file, guess\_max = Inf)

#### **Set a default type DEFINE COLUMN SPECIFICATION**

read\_csv(

file,

)

col type = list(.default = col double())

### **Use column type or string abbreviation**

read\_csv( file, col\_type =  $list(x = col_double(), y = "l", z = "_")$ )

### **Use a single string of abbreviations**

# col types: skip, guess, integer, logical, character read\_csv( file,  $col\_type = "2ilc"$ )

**A B C** 1 2 3 **A B C** NA 2 3 **Read a subset of lines** read\_csv("file.csv",  $n$  max = 1) **Read values as missing** read  $\cos$ <sup>"</sup> file.csv",  $na = c("1")$ )

**Skip lines**

read  $\cos$ v("file.csv", skip = 1)

**Specify decimal marks** read  $delim("file2.csv", locale =$ locale(decimal\_mark = ","))

## Import Spreadsheets

#### **READ EXCEL FILES**

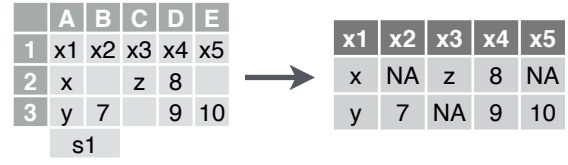

**read\_excel(**path, sheet = NULL, range = NULL**)** Read a .xls or .xlsx file based on the file extension. See front page for more read arguments. Also **read\_xls()** and **read\_xlsx()**. read\_excel("excel\_file.xlsx")

#### **READ SHEETS**

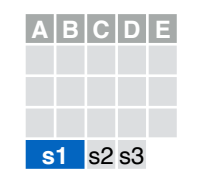

**read\_excel(**path, **sheet = NULL)** Specify which sheet to read by position or name. read\_excel(path, sheet =  $1$ ) read  $excel(path, sheet = "s1")$ 

**excel\_sheets(**path**)** Get a vector of sheet names. excel sheets("excel file.xlsx")

s1 s2 s3

**A B C D E s**  $+$  $|A|B|C|D|E|$  $s1$  s  $1$ **A B C D E** s1 s2 **s3**

#### To **read multiple sheets:** 1. Get a vector of sheet

names from the file path. 2. Set the vector names to be the sheet names. 3. Use purrr::map\_dfr() to read multiple files into

one data frame.

path <- "your\_file\_path.xlsx"

path %>% excel\_sheets() %>% set\_names() %>% map\_dfr(read\_excel, path = path)

#### **OTHER USEFUL EXCEL PACKAGES**

Studio

For functions to write data to Excel files, see:

- **• openxlsx**
- **• writexl**

For working with non-tabular Excel data, see:

**• tidyxl**

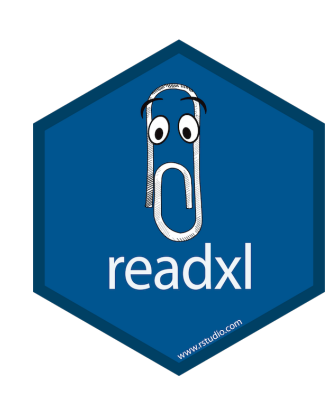

#### **READXL COLUMN SPECIFICATION**

Column specifications define what data type each column of a file will be imported as.

Use the **col\_types** argument of **read\_excel()** to set the column specification.

#### **Guess column types**

To guess a column type, read\_ excel() looks at the first 1000 rows of data. Increase with the **guess\_max** argument. read\_excel(path, guess\_max =  $Inf$ )

#### **Set all columns to same type, e.g. character** read\_excel(path, col\_types = "text")

#### **Set each column individually**

read\_excel( path,

 col\_types = c("text", "guess", "guess","numeric") )

#### **COLUMN TYPES**

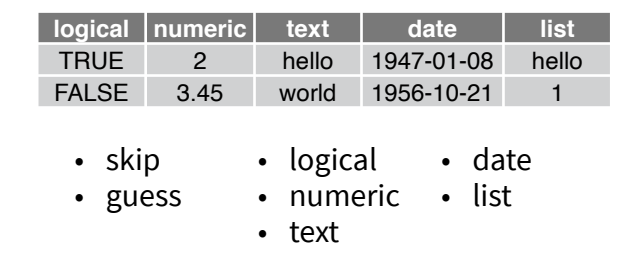

Use **list** for columns that include multiple data types. See **tidyr** and **purrr** for list-column data.  $\frac{2}{9}$  is **list for columns that include multiple multiple multiple multiple data in the end of a worksheet. Use** 

#### **CELL SPECIFICATION FOR READXL AND GOOGLESHEETS4**

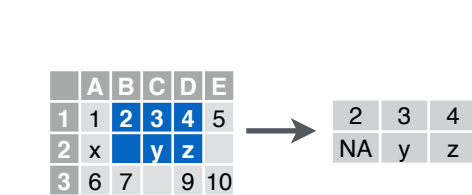

### with readxl with readxl

#### **READ SHEETS**

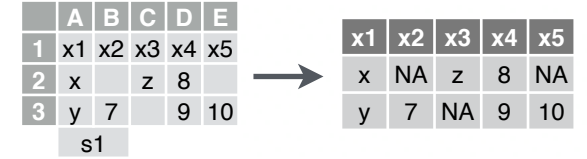

**read\_sheet(**ss, sheet = NULL, range = NULL**)**  Read a sheet from a URL, a Sheet ID, or a dribble from the googledrive package. See front page for more read arguments. Same as **range\_read()**.

#### **SHEETS METADATA**

**URLs** are in the form:

https://docs.google.com/spreadsheets/d/ **SPREADSHEET\_ID**/edit#gid=**SHEET\_ID**

**gs4\_get(**ss**)** Get spreadsheet meta data.

**gs4\_find(**...**)** Get data on all spreadsheet files.

**sheet\_properties(**ss**)** Get a tibble of properties for each worksheet. Also **sheet\_names()**.

#### **WRITE SHEETS**

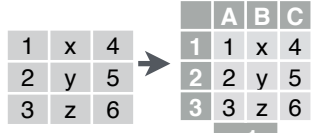

**A B C 1** x1 x2 x3 **2** 1 x 4 **3** 2 y 5 **4** 3 z 6

Use the **range** argument of **readxl::read\_excel()** or **googlesheets4::read\_sheet()** to read a subset of cells from a

sheet. read\_excel(path, range = "Sheet1!B1:D2") read\_sheet(ss, range = "B1:D2")

Also use the range argument with cell specification functions **cell\_limits()**, **cell\_rows()**, **cell\_cols()**, and **anchored().**

#### **GOOGLESHEETS4 COLUMN SPECIFICATION**

**googlesheets** 

Column specifications define what data type each column of a file will be imported as.

Use the **col\_types** argument of **read\_sheet()/ range\_read()** to set the column specification.

#### **Guess column types**

To guess a column type read\_sheet()/ range read() looks at the first 1000 rows of data. Increase with **guess\_max**. read\_sheet(path, guess\_max =  $Inf$ )

*S***et all columns to same type, e.g. character** read\_sheet(path, col\_types = "c")

#### **Set each column individually**

# col types: skip, guess, integer, logical, character read\_sheets(ss, col\_types = "\_?ilc")

#### **COLUMN TYPES**

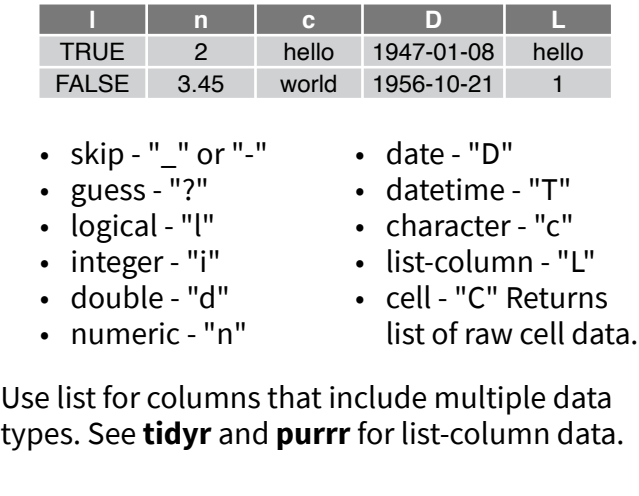

#### **FILE LEVEL OPERATIONS**

**googlesheets4** also offers ways to modify other aspects of Sheets (e.g. freeze rows, set column width, manage (work)sheets). Go to **[googlesheets4.tidyverse.org](https://googlesheets4.tidyverse.org/)** to read more.

For whole-file operations (e.g. renaming, sharing, placing within a folder), see the tidyverse package **googledrive** at **[googledrive.tidyverse.org](https://googledrive.tidyverse.org)**.

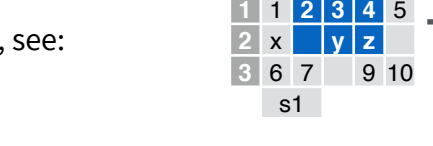

RStudio® is a trademark of RStudio, PBC • [CC BY SA](https://creativecommons.org/licenses/by-sa/4.0/) RStudio • [info@rstudio.com](mailto:info@rstudio.com) • 844-448-1212 • [rstudio.com](http://rstudio.com) • [readxl.tidyverse.org](https://readxl.tidyverse.org/) and [googlesheets4.tidyverse.org](https://googlesheets4.tidyverse.org/) • readr 2.0.0 • readxl 1.3.1 • googlesheets4 1.0.0 • Updated

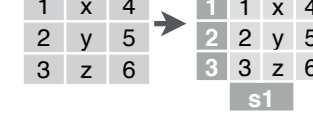

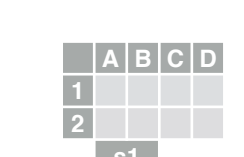

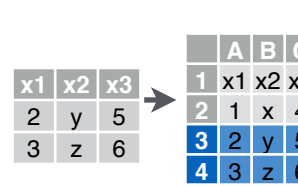

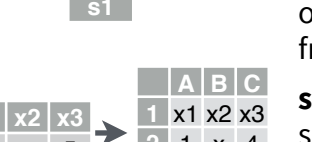

sheet = 1**)** Add rows to the end of a worksheet.

sheets = NULL**)** Create a new Sheet with a vector of names, a data frame, or a (named) list of data

**write\_sheet(data, ss =** NULL, sheet = NULL**)**  Write a data frame into a new or existing Sheet.

# frames.

**gs4\_create(**name, ...,

**sheet\_append(**ss, data,

**s1**

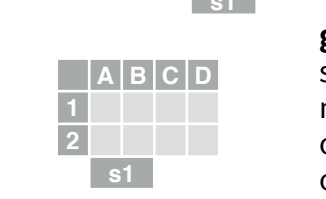